## **Graphic Illustration**

## **Create a character and bring it to life**

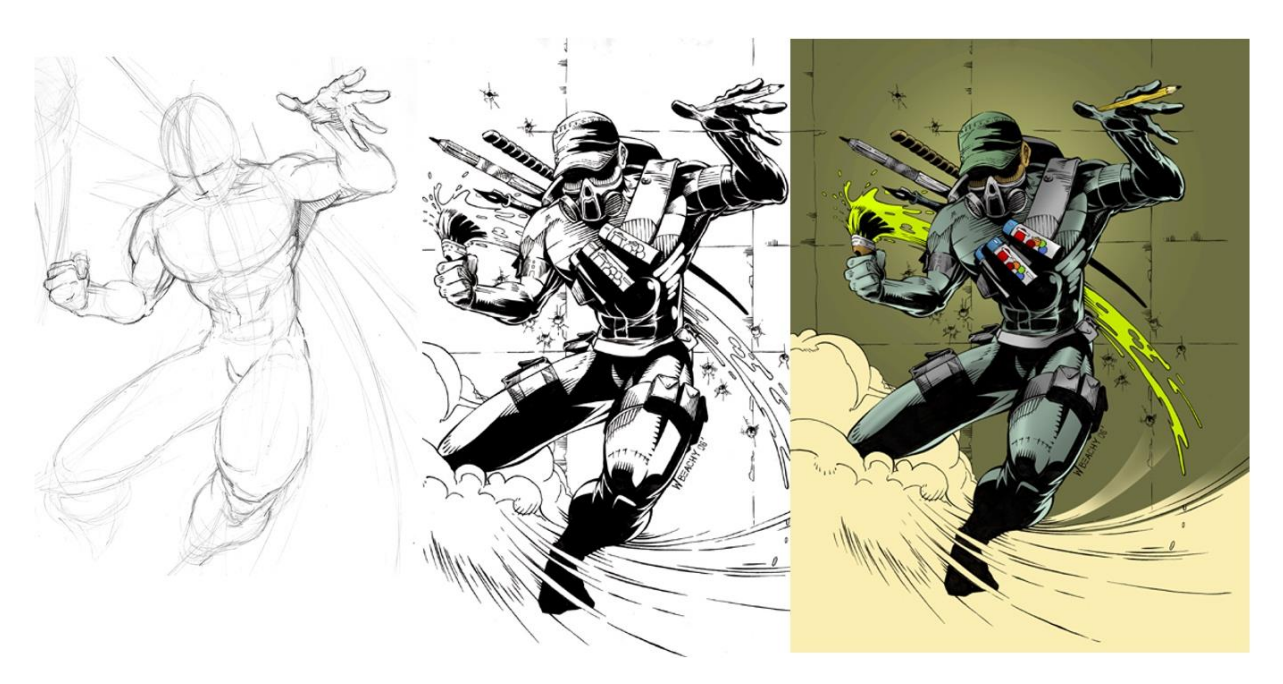

## **Choose one of the Options below for creating your illustration:**

- **1) Freehand Draw - You may get a normal sheet of paper and use it for the work-surface of your original creation (you may use an internet image reference if needed)**
	- **a. Create a pencil line drawing. When finished, go over the lines in black sharpie.**
	- **b. Erase any stray leftover graphite marks. Scan your drawing.**
	- **c. Use PhotoPaint to colorize and detail the rest of your drawing.**
- **2) Vector Draw – You may use Corel Draw to create your line art.** 
	- **a. Draw from your own mind, or find a complex picture that you can trace over to simplify.**
	- **b. Export the file as .jpeg and open it in PhotoPaint to colorize and detail.**
- **3) Draw using the Wacom Stylus – You can use the stylus pen to sketch and draw your character directly into the PhotoPaint program.**
	- **a. Create a black and white line drawing. Make it as detailed as possible.**
	- **b. Follow the Spaceboy process to add color and details.**

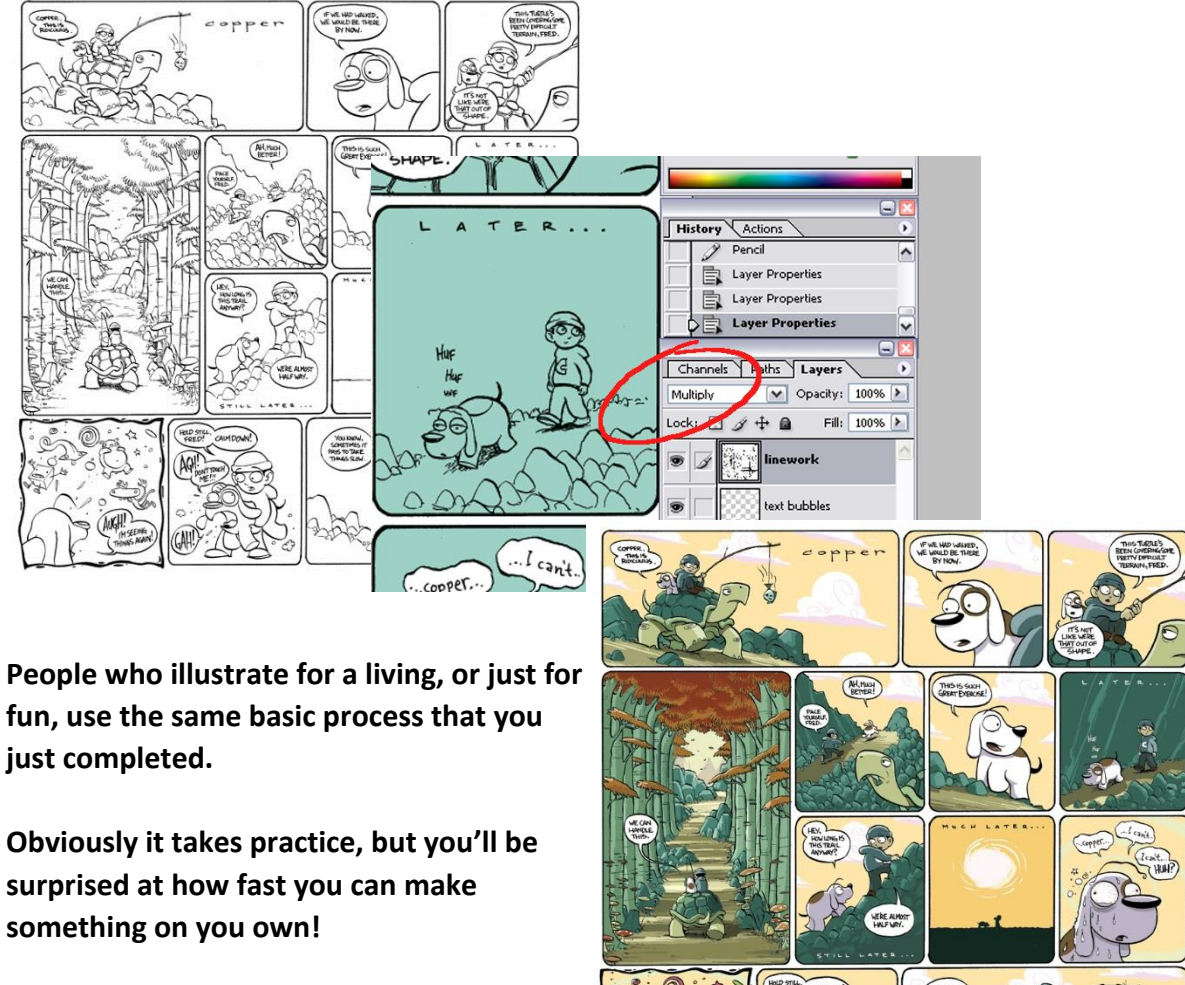

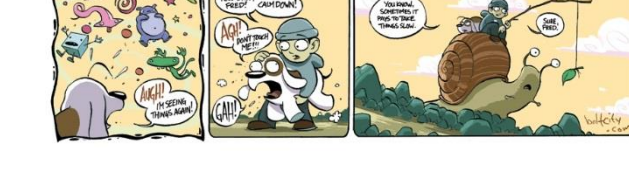

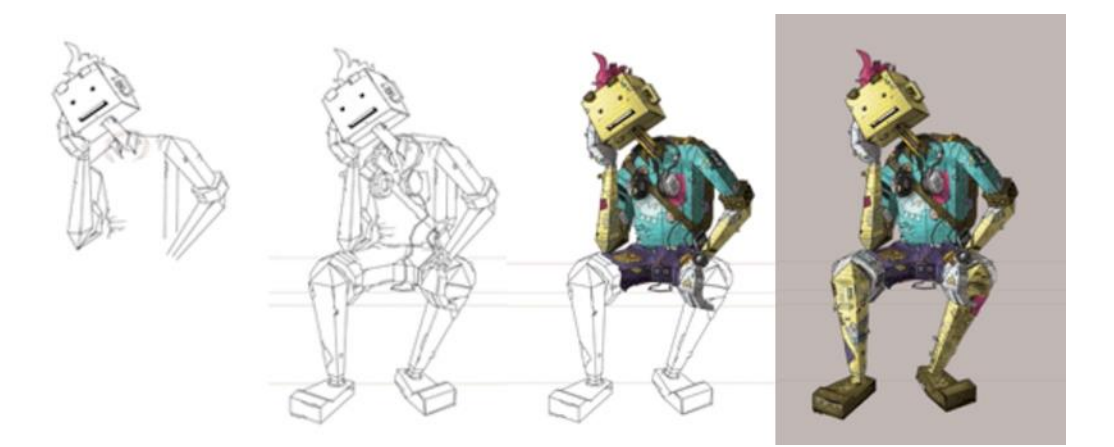